Step 1- Check if the rowers you want to compete exist in the database. If they do not they can be added from the Add button on the right hand side of the federation page. To add an athlete you would need – full name, date of birth, Passport scanned pdf, an email address of the athlete

## Back **UNITED STATES ROWING ASSOCIATION** Abbreviation USA - USR susan.smith@usrowing.org Address 2 Wall Street Email Original Name City 08540 Princeton Fax (work) +1 609 924 15 78 State NJ Phone (work) +1 609 751 07 00 Homepage www.usrowing.org President CEO Name Marcia HOOPER Name Susan Smith (Interim CEO) Email susan.smith@usrowing.org

## **NEXT COMPETITIONS**

| Show 25 entries                                                         |            |                                       |             |   | ۹        |
|-------------------------------------------------------------------------|------------|---------------------------------------|-------------|---|----------|
| Name 0                                                                  | Start 🗕    | Type 🗘                                | Country 🗘   |   |          |
| 2021 World Rowing Americas Olympic and Paralympic Qualification Regatta | 04.03.2021 | FISA Olympic Qualification Regatta    | Brazil      | • | <i>.</i> |
| 2021 FISA European Olympic and Paralympic Qualification Regatta         | 05.04.2021 | FISA Olympic Qualification Regatta    | Italy       |   | 1        |
| 2021 FISA Final Olympic Qualification Regatta                           | 15.05.2021 | FISA Olympic Qualification Regatta    | Switzerland | + | =        |
| 2021 World Rowing Beach Sprints Finals                                  | 24.09.2021 | World Rowing Coastal<br>Championships | Portugal    |   | =        |
| 1 to 4 of 4 entries                                                     |            |                                       |             |   | 9 0      |

## **ATHLETES / COACHES / TEAM MANAGERS**

| only active | rowers   Athletes  Coaches  Team Mar entries | agers 🔿 Potential Para Rov | vers |              | Add |
|-------------|----------------------------------------------|----------------------------|------|--------------|-----|
| Number 🝷    | Name 🔷                                       | Birthdate 🔷                |      | Athlete Type |     |
| 54272       | FITZGIBBON, Sinead                           | 06.05.1970                 |      | Elite        | ø   |
| 54244       | TAYLOR, Sydney                               | 28.04.1990                 |      | Elite        | ø   |
| 54243       | WAYMENT-STEELE, Hannah                       | 16.06.1993                 |      | Elite        | ø   |
| 54242       | KLEIN, Susan                                 | 23.03.1957                 |      | Elite        | ø   |
| 54201       | ZVITCO, Jennifer                             | 03.09.1984                 |      | Elite        | ø   |

.

Step 2– Add Rowers (existing in the database) to the long list of rowers

| Athlete Types Elite<br>of permitted boats 1 | Para              |
|---------------------------------------------|-------------------|
| Athlete Types Elite<br>of permitted boats 1 | Para              |
| of permitted boats 1                        |                   |
|                                             | U23, Junior, Para |
|                                             |                   |
| adline Date 12.0                            | 2.2021            |
| t Rowers Deadline                           |                   |
| 12.0                                        | 2.2021            |
| ries                                        |                   |
|                                             |                   |
|                                             |                   |
| ies                                         |                   |

© 2021 - Swiss Timing Sport Servie

Step 3 - Set entries for events. There is an option to add a coach to the crew/boat – but this is not mandatory.

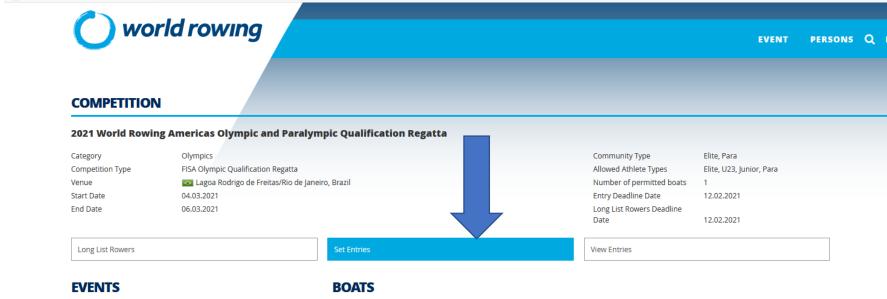

Select a boat class to add athletes to a boat.

Select a boat to add athletes.

entered 
entered - not complete 
not entered

|  | Name    | Distance | Gender |
|--|---------|----------|--------|
|  | LM2x    | 2000     | Men    |
|  | LW2x    | 2000     | Women  |
|  | M1x     | 2000     | Men    |
|  | PR1 M1x | 2000     | Men    |
|  | PR1 W1x | 2000     | Women  |
|  | W1x     | 2000     | Women  |

| Boat name: USA | ٥         |
|----------------|-----------|
| Coach:         | Add Coach |
|                |           |

© 2021 - Swiss Timing Sport Service -